# **SNĚHULÁK**

### **Kdo může vyrobit?**

Žáci 7. - 9. ročníku základní školy.

Figurku si žáci nejdříve vymodelují v grafickém programu Tinkercad. Následně model vytisknou na 3D tiskárně a barevně upraví.

### **Za jak dlouho se to stihne?**

**Co se žáci naučí?**

Doporučujeme v rámci vyučovacího předmětu Technika vyhradit 2 vyučovací hodiny + samotný tisk trvá 6,5 hod.

# **Kdo zpracoval námět a výrobek doporučuje?**

Radim Děrda, Univerzita Palackého v Olomouci

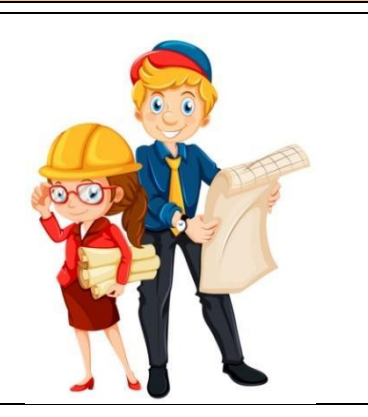

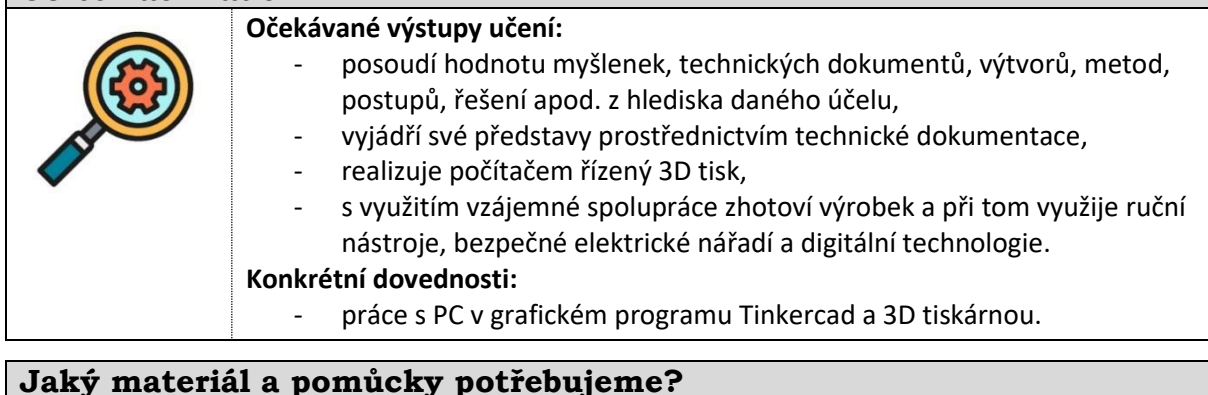

## **Jaký materiál a pomůcky potřebujeme?**

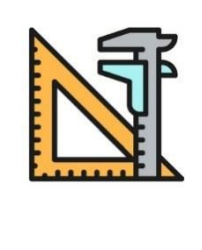

#### **Pracovní prostory:**  - učebna s PC a 3D tiskárnou, dílna pro finální úpravu. **Materiál:**

- cívka filamentu PLA, sekundové lepidlo, barvy na plast, barevný filc.

### **Pomůcky:**

- PC s připojením k internetu - grafický program Tinkercad, 3D tiskárna, flash disk, Izopropylalkohol nebo Jar, kousek plátna.

# **Pracovní postup**

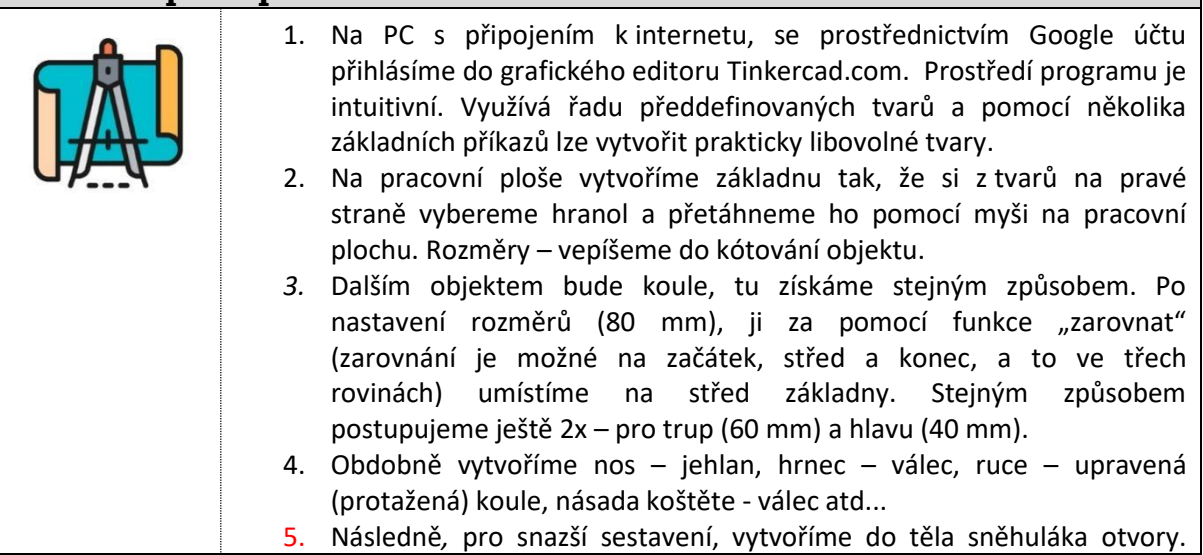

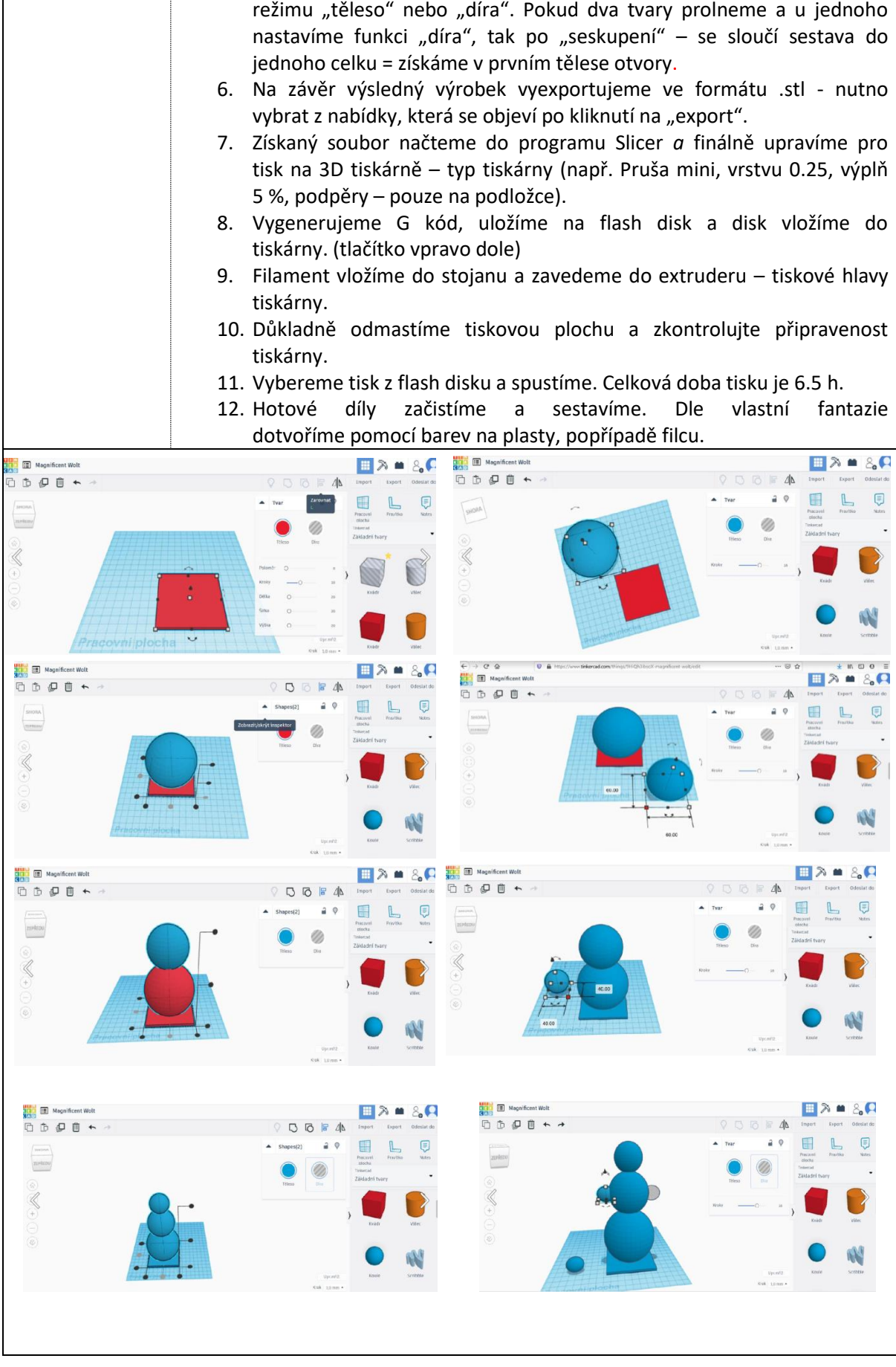

K tomu využijeme funkci "díra" – každý tvar můžeme přepnout do

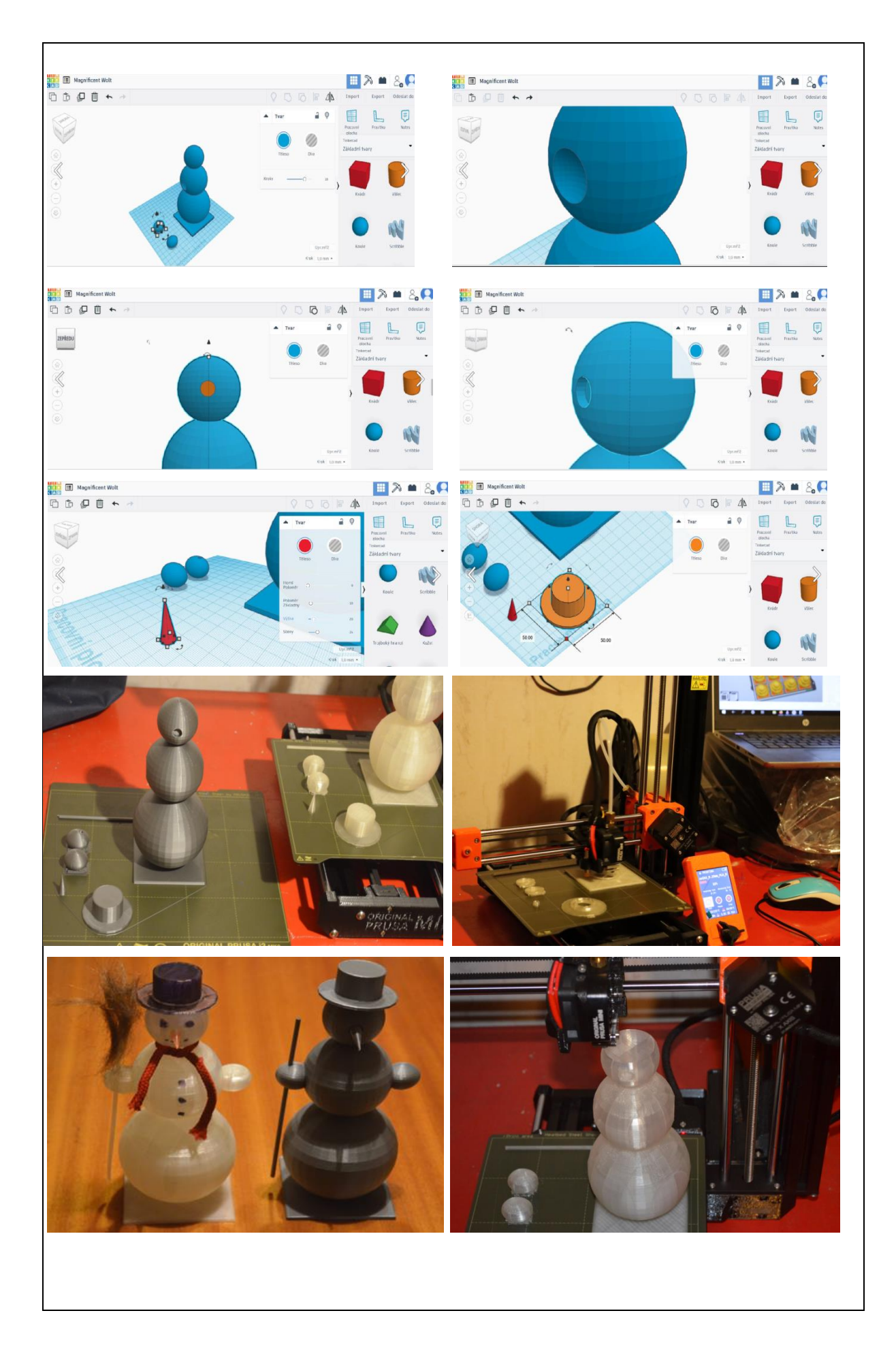

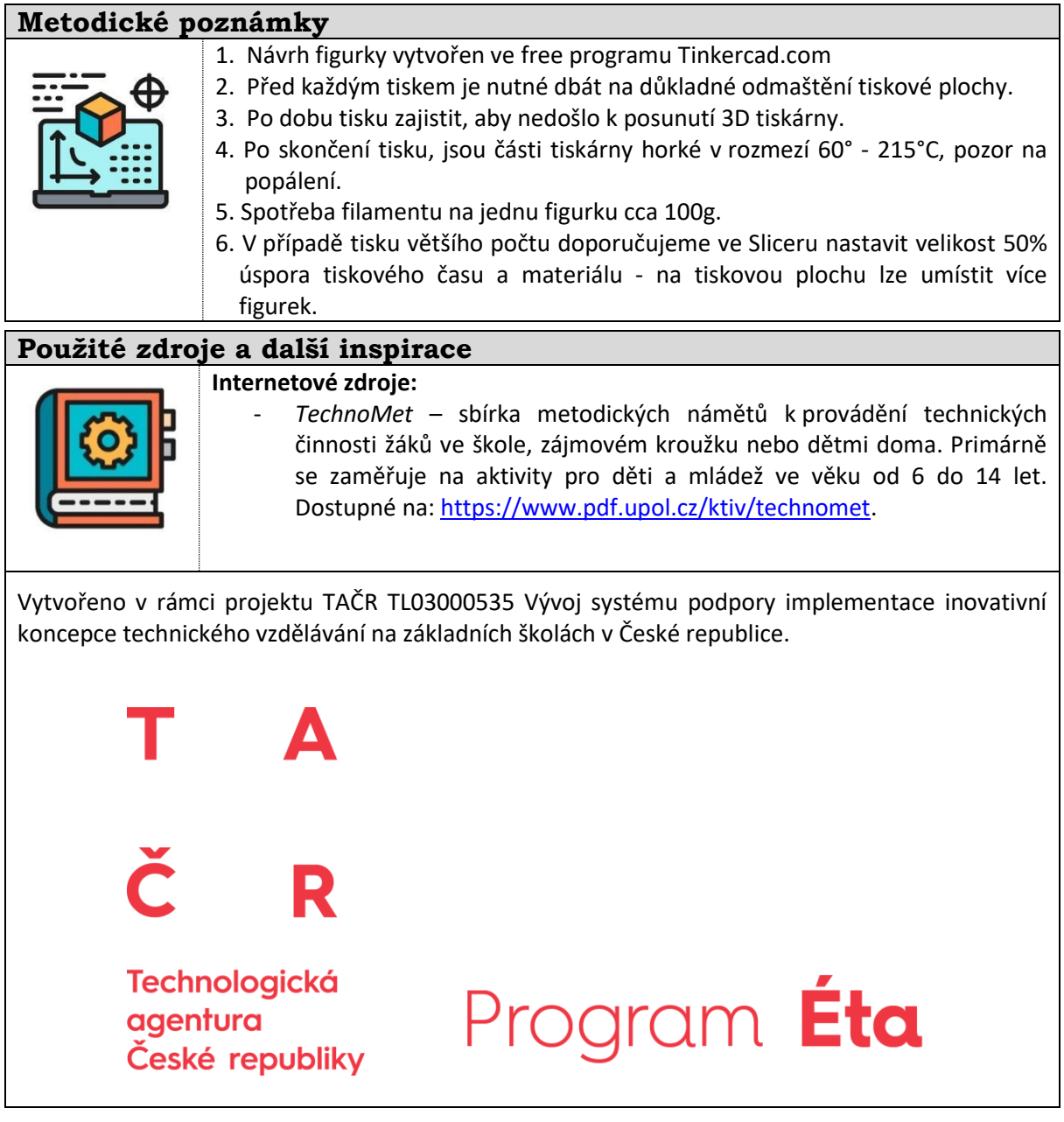